# Standard Ole: TNB Frame, Normal Plane, and Osculating Plane

#### Tangent, Normal , and Binormal Vectors

In this section we want to look at an application of derivatives for vector-valued functions. We build on an application we saw last time : the unit tangent vector.

## unit tangent vector

<u>デしもり</u> Provided  $\vec{\tau}$  (t)  $\neq$   $\vec{0}$ , the unit tangent vector to the curve is given by  $\vec{\tau}$  (t) =  $\vec{\tau}$  (t)].

# example. Find the general formula for the unit tangent vector to the curve given by  $\tilde{\tau}(t)$ =<t, 3sin1t), 3 cos(t)> <u>example. Finc</u><br><del>1 : (†)</del><br>T(†)= || <del>7</del> (†)||

 $741.3 \cosh(t) - 3 \sin(t)$ 

 $|| \vec{\tau} ||(t)|| = \sqrt{(1)^2 + (3\cosh(t))^2 + (-3\sin(t))^2}$ 

- $= \sqrt{1 + 9} \cos^2(t) + 9 \sin^2(t)$ 
	- $= \sqrt{1 + 9(cos^2(t)) + sin^2(t))}$
- $= \sqrt{1+9} = \sqrt{10}$
- $T'(\pm) = < \frac{1}{\sqrt{10}}$ ,  $\frac{3 \cosh 2}{\sqrt{10}}$ ,  $\frac{3 \sin 4}{\sqrt{10}}$

### unit normal vector

 $\vec{\tau}'(t)$ Similarly, the unit normal vector to the curve is defined to be  $\bar{N}(t) = \bar{N}(t)$ .

#### example. Find the general formula for the unit normal vector to the curve given by  $\vec{\tau}^{\cdot}(t)$  = < t, 3sin(t), 3 cos(t)? <u>ቸ'៤)</u>  $\vec{N}(t) = \|\vec{\tau}'(t)\|$ ,  $\vec{\tau}'(t) = \langle \vec{J_0} \rangle$ ,  $\langle \vec{J_1} \vec{O} \rangle$ ,  $\langle \vec{J_0} \rangle$

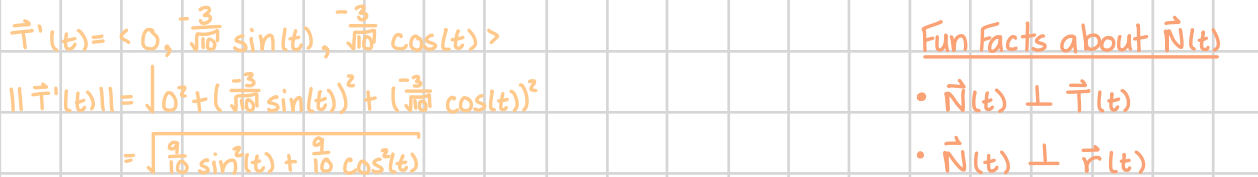

- $=$   $\frac{q}{10}$  sint(t) +  $\frac{q}{10}$  cost(t)  $\frac{q}{10}$  (cost(t)  $\frac{q}{10}$
- $= \sqrt{\frac{a}{10} (\sin^2(t) + \cos^2(t))}$  $\vec{N}(t)$   $\perp$   $\vec{r}(t)$ <br> $\vec{N}(t)$  should remind you of  $\vec{n}$ = ca,b,c>  $\sqrt{\frac{q}{10}}$  =  $\frac{3}{10}$ <br>
O  $\frac{3}{10}$  =  $\frac{3}{100}$ <br>
O  $\frac{3 \sin(t)}{\sqrt{10}}$  -  $\frac{3 \cos(t)}{\sqrt{10}}$
- =  $\cdot$  If  $||\vec{\tau}(t)|| = c$  for all t then  $\vec{\tau}'(t)$   $\perp$   $\vec{\tau}(t)$
- $\vec{N}(t) = \frac{1}{\sqrt{3}/\sqrt{10}}$  ,  $\frac{3}{\sqrt{10}}$  ,  $\frac{3}{\sqrt{10}}$  >  $ex.$   $11 \frac{1}{7}(t)11 = 1$  for all t then  $\vec{N}(t)$   $\perp \vec{\tau}(t)$
- $= 5.0, \frac{1}{2} \sin(t), \frac{1}{2} \cos(t)$

### unit binormal vector

Lastly, we define the unit binormal vector of a curve to be  $\vec{B}(t) = \vec{T}(t) \times \vec{N}(t)$ . Big Terrible Nightmare

 $e$ xample. Find the general formula for the unit binormal for the curve given by  $\tau(t)$ =<t, 3 sin(t), 3 cos(t)?  $B = \frac{1}{T(t)} \times \frac{1}{N(t)}$ ,  $\frac{1}{T(t)} = \frac{1}{\sqrt{10}}$ ,  $\frac{3 \cos(10) - 3 \sin(10)}{10}$ ,  $\frac{1}{\sqrt{10}}$ ,  $\frac{1}{\sqrt{10}}$ ,  $\frac{1}{\sqrt{10}}$ ,  $\frac{1}{\sqrt{10}}$ ,  $\frac{3 \cos(10)}{10}$ ,  $\frac{1}{\sqrt{10}}$ ,  $\frac{3 \sin(10)}{10}$ ,  $\frac{1}{\sqrt{10}}$ ,  $\frac{3 \sin(10)}{10}$ ,  $\$ 

- $3cos(t)$  -
	- 8 sin(t)-cos(t) ·
	- $=$   $\frac{3}{\sqrt{10}} \cos^2(t) \frac{3}{\sqrt{10}} \sin^2(t)$ )  $t \left(\frac{1}{\sqrt{10}} \cos(t) 0\right) + \left(\frac{-1}{\sqrt{10}} \sin(t) 0\right)$  K Not Bad Today
	- $\frac{-3}{\sqrt{10}}$  (cos<sup>2</sup>(t) + sin<sup>2</sup>(t))) i + ( $\frac{4}{\sqrt{10}}$  cos(t)) j  $\frac{4}{\sqrt{10}}$  sin(t)) i
	- =  $\frac{-3}{10}$  +  $\frac{1}{10}$   $\cos(t)$  +  $\frac{1}{10}$   $\sin(t)$   $\vec{k}$  $\frac{3}{1}$  1

>

- $=$   $\sqrt[3]{10}$ ,  $\frac{1}{10}$   $\cos(1)$ ,  $\frac{1}{10}$   $\sin(1)$   $>$
- $\vec{B}(t) = \begin{bmatrix} \vec{L} & \vec{L} & \vec{R} \\ \frac{1}{\sqrt{10}} & \frac{3}{\sqrt{10}} & \frac{-3\sin(t)}{\sqrt{10}} \end{bmatrix}$ <br>Alternative formulas:  $\cdot \vec{B}(t) = \frac{\vec{r}'(t) \times \vec{r}''(t)}{||\vec{r}'(t) \times \vec{r}''(t)||}$  $\vec{N}(t) = \vec{B}(t) \times \vec{T}(t)$

#### curvature

We take a small break to talk about curvature. It will not be tested but is important to note.

The curvature of a smooth (i.e. everywhere differentiable, i.16)#0) measures how fast a curve is changing direction at a given point. There are several formulas for determining curvature for a curve:

```
ن<br>a†
R(t) = \frac{\|a_t\|}{\|f'(t)\|} magnitude of the derivative of \vec{T}(t) reparameterized in terms of arclength
           \equiv
```
- <u>F'Itall</u> my favorite to use
	- \_\_<br><u>;</u><br>it) x ና"(t) 7' (t) 13

 $example.$  Determine the curvature for  $\bar{r}(t) = \langle t, 3sin(t), 3cos(t) \rangle$ .

<u>  $\vec{\tau}^{\prime}$ (t) = < 1, 3cos(t), -3sin(t) ></u>  $||\vec{r}(t)|| = \sqrt{10}$  $\vec{T}(t) = 5$   $\frac{4}{\sqrt{10}} \sqrt{\frac{3}{\sqrt{10}}}$  cos(t),  $\frac{-3}{\sqrt{10}}$  sin(t) >  $\vec{T}$ '(t)=  $\left\{0, \frac{-3}{10} \sin(t), \frac{-3}{10} \cos(t) \right\}$  $\vec{T}|_{(t)}||$  =  $\frac{3}{\sqrt{10}}$  $\frac{11 \div 11 + 410}{11 \div 1611} = \frac{3}{100} = \frac{3}{10}$ 

1

u

 $\begin{array}{c|c|c|c} \hline \multicolumn{1}{c|}{\textbf{1}} & \multicolumn{1}{c|}{\textbf{2}} \\ \hline \multicolumn{1}{c|}{\textbf{3}} & \multicolumn{1}{c|}{\textbf{5}} \\ \hline \multicolumn{1}{c|}{\textbf{4}} & \multicolumn{1}{c|}{\textbf{5}} \\ \hline \multicolumn{1}{c|}{\textbf{5}} & \multicolumn{1}{c|}{\textbf{6}} \\ \hline \multicolumn{1}{c|}{\textbf{6}} & \multicolumn{1}{c|}{\textbf{7}} \\ \hline \multicolumn{1}{c|}{\textbf{7}} & \mult$ 

1

It)

- (t)

~

Ferret - Serve Frame "T-N-B frame"

7 <sup>↑</sup>

⑧ >

The T-N-B Frame consists of: the unit tangent vector  $\vec{T}(t)$ , the unit normal vector  $\vec{N}(t)$ , and the binormal vector  $\vec{B}(t)$ . <u>...</u><br>...

 $\frac{1}{2}$  $\frac{1}{2}$  $\frac{1}{2}$  $\frac{1}{2}$ unit tangent vector:"tangent", in the direction of, to the curve ።<br>ሩ 7  $\begin{picture}(100,10) \put(0,0){\line(1,0){10}} \put(15,0){\line(1,0){10}} \put(15,0){\line(1,0){10}} \put(15,0){\line(1,0){10}} \put(15,0){\line(1,0){10}} \put(15,0){\line(1,0){10}} \put(15,0){\line(1,0){10}} \put(15,0){\line(1,0){10}} \put(15,0){\line(1,0){10}} \put(15,0){\line(1,0){10}} \put(15,0){\line(1,0){10}} \put(15,0){\line($ Function of the state of the unit normal vector: orthogonal to the unit tangent vector and the curve

· unit binormal vector: orthogonal to both unit tangent vector and unit binormal vector

from these vectors we can define three planes :

(i) the <u>normal plane</u>: perpendicular to the curve  $\hat{\tau}$ (t), contains the normal  $\epsilon$  binormal vectors, orthogonal to the tangent vector  $\vec{T}(t) - c\vec{r}(t) - \vec{r_0}(t) = 0$ 

 $\mu$ ii) the osculating plane: captures the motion of  $\vec{\tau}$ lt), contains the tangent inormal vectors, orthogonal to the binormal vector  $\vec{B}(t)$ ·< $\vec{\tau}(t)$ - $\vec{\tau}_{0}(t)$ >=0

(iii) the <u>rectifying plane: will not be t</u>ested, contains the tangent i binormal vectors,orthogonal to the normal vector  $\vec{N}(t) \cdot 5 \neq (t) - \vec{r}_0(t) = 0$ 

 $example.$  Find the normal and osculating planes of the curve  $\neq$ (t)=<t, 3sinIt), 3 cosIt)> at the point (0,0,3). Step 1: Find Tlt),  $\vec{N}(t)$ , and  $\vec{B}(t)$ <br>  $\vec{T}(t) = \frac{\vec{r}'(t)}{||\vec{r}'(t)||}$   $\vec{T}'(t) =$  $\vec{N}(t)$ , and  $\vec{B}(t)$  , which is the set of the set of the set of the set of the set of the set of the set of the set of the set of the set of the set of the set of the set of the set of the set of the set of the set o nes of the curve  $\vec{r}(t) = c t$ , 3sin lt), 3cos<br>  $(0, \frac{3}{10} \sinh t), \frac{3}{10} \cosh t$ <br>  $\cosh t$ 

 $\vec{T}(\vec{t}) = \vec{T}(\vec{t})$  $\frac{1}{2}$  3  $\frac{1}{3}$   $\frac{1}{3}$   $\frac{1}{3}$  $\frac{-3\sin(t)}{\sqrt{10}}$  $7'(t) = 1, 3cos(t),$  $-3 \sin(t)$ > 11  $\pm$  1  $\sin(t)$   $\pm$  10<sup>2</sup>  $\pm$  ( $\frac{-3}{40} \sin(t)$ )<sup>2</sup>  $\pm$   $(\frac{-3}{40} \cos(t))^2$  10  $\frac{1}{40}$  10

 $|| \vec{\tau} ||_{(t)} || = \sqrt{(1)^2 + (3 \cos(t))^2 + (-3 \sin(t))^2}$  $\frac{9}{2}$   $\frac{2}{2}$  $intD -cos(t)$ =  $1 + 9 cos^2(t) + 9 sin^2(t)$  $9 \cos^2(t) + 9 \sin^2(t)$ <br>  $9 \cos^2(t) + \sin^2(t)$ <br>  $9 \cos^2(t) + \sin^2(t)$  $=$   $(\frac{-3}{\sqrt{10}} \cos^2(t) - \frac{3}{\sqrt{10}} \sin^2(t))$   $\vec{t}$  -  $(\frac{-1}{\sqrt{10}} \cos(t) - 0)$  +  $(\frac{-1}{\sqrt{10}} \sin(t) - 0)$   $\vec{k}$  $1 + 9$  ( $cos^2(t) + sin^2(t)$ )  $\left(\frac{13}{10} \left(\cos^2(t) + \sin^2(t)\right)\right) \frac{1}{L} + \left(\frac{1}{10} \cos(t)\right) \frac{1}{3} - \left(\frac{1}{10} \sin(t)\right) \frac{1}{K}\right)$  $\frac{1}{\sqrt{2}}$  -  $\frac{1}{2}$  sin(t)/ $\sqrt{2}$  | 3cos(t)/ $\sqrt{2}$  | 1 | 1 | 1 =  $1 + 9 = 10$  $T'(\uparrow) = \left| \frac{1}{\sqrt{10}}, \frac{3\cosh\left(\frac{1}{2}\right)}{\sqrt{10}}, \frac{3\sin(\frac{1}{2})}{\sqrt{10}} \right| > \left| \frac{1}{\sqrt{10}}, \frac{1}{\sqrt{10}} \right|$  $\vec{N}(t) = \frac{25,000}{3/100}$ ,  $\frac{3}{100}$ ,  $\frac{3}{100}$  $=\left(\frac{3}{10}\right)^{2}-\left(\frac{3}{10}\right)^{2}$ <br>=  $\left(\frac{3}{10}\right)^{2}$ <br>=  $\left(\frac{3}{10}\right)^{2}$ <br>=  $\left(\frac{3}{10}\right)^{2}$ <br>=  $\left(\frac{3}{10}\right)^{2}$  $\frac{-3}{10}$   $\frac{1}{L}$  +  $\frac{1}{10}$  cos(t)  $\frac{1}{J}$  +  $\frac{1}{10}$  sin(t) k  $\frac{1}{1}$  1  $-\cos(k)$   $\sqrt{2}$   $\sqrt{6}$ ,  $\sqrt{10}$   $\cos(k)$ ,  $\frac{1}{10}$   $\sin(k)$ 

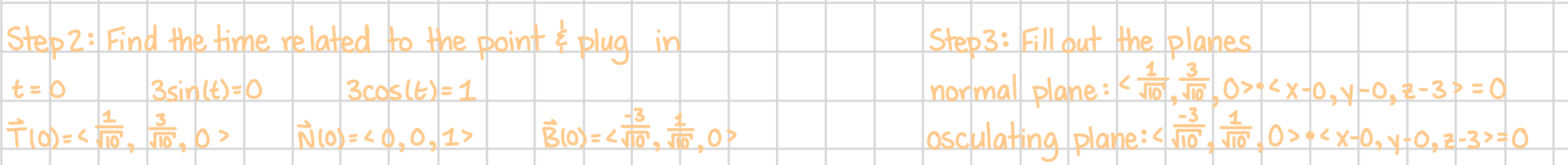